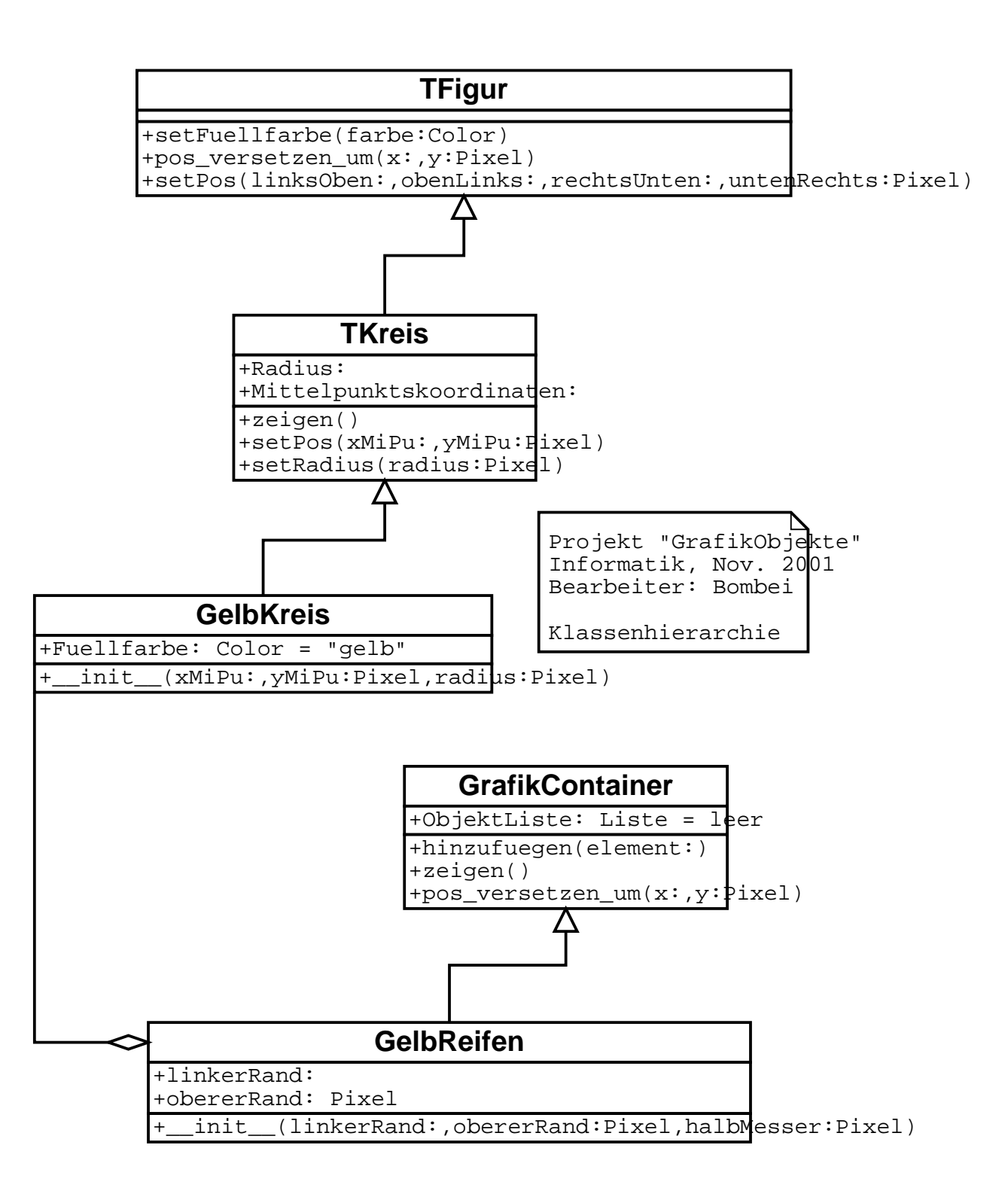

. .

. .